# Guide to Internet Application for JIE 'N' Full-Time 3-Year Higher Nitec / 2-Year Nitec Courses

Please follow the instructions given carefully. You may also refer to the screenshots (for Steps 1 to 6).

- Microsoft Edge and Google Chrome are recommended. Mobile devices are not recommended.
- Go to https://www.ite.edu.sg and click on the 'Apply for ITE Courses' link to view the list of intake exercises.
- Click on 'For GCE 'N' Applicants (JIE 'N')' under 'Full-Time 3-Year *Higher Nitec* / 2-Year *Nitec* Courses (Jan 2024 Intake)'.
- Click **'Apply Now'** to link you to the application website. You may click the links to other ITE webpages to find out more about ITE courses and Colleges before you make your application.

| Step 1      | <ul> <li>Enter your NRIC / FIN and Date of Birth.</li> <li>Click 'I WANT TO SUBMIT AN APPLICATION'.<br/>(or you may also apply using Singpass)</li> </ul>                                                                                                    |
|-------------|----------------------------------------------------------------------------------------------------|
| Step 2      | <ul> <li>Read instructions on the screen.</li> <li>You must pass the colour vision test if you wish to apply for: Aerospace Avionics; Aerospace Technology;<br/>Applied Food Science; Architectural Technology; Automotive Technology; Built Environment;<br/>Chemical Process Technology; Digital Animation; Electrical Technology; Electronics Engineering;<br/>Fashion Apparel Production &amp; Design; Interior &amp; Exhibition Design; Mechatronics &amp; Robotics;<br/>Product Design; Rapid Transit Technology; Security System Integration; Urban Greenery &amp;<br/>Landscape; Video Production; and Visual Communication courses. To find out if you are free from colour<br/>appreciation deficiency, go to <u>https://colormax.org/color-blind-test/</u> to do a self-check.</li> <li>Otherwise, click 'NEXT' to proceed.</li> </ul> |
| Step 3a     | <ul> <li>Check through the particulars displayed on the screen. You may make changes to your NS status (if required).</li> <li>Click 'NEXT' to continue.</li> </ul>                                                                                                    |
| Step 3b     | <ul> <li>Update your address, home &amp; mobile phone numbers and email address. Your email address will be used to provide you with details of your application; notification of interviews / tests (if shortlisted) and your Enrolment Letter (if successful).</li> <li>Click 'NEXT' to continue.</li> </ul>                                                                                                    |
| Step 3c     | • Click 'NEXT' to continue.                                                                                                    |
| Step 4      | <ul> <li>Enter your choices in order of preference. You are allowed to select up to 12 choices. Select your preferred courses and Colleges. Check through your choices.</li> <li>After that, click 'SUBMIT'.</li> </ul>                                                                                                    |
| Step 5      | • Click 'YES – SUBMIT' to confirm and submit your application.                                                                                                    |
| Step 6      | • You will see on the screen a verification slip with the choices you have made and your web ID and password.<br>Click <b>'PRINT'</b> at the bottom of the page to <b>print a copy of the verification slip for your reference</b> . You will need your web ID and password to view the result of your application.                                                                                                    |
| Please note | the following:                                                                                                    |
|             | dvised to keep your web ID and password confidential.                                                                                                    |
| verificati  | <b>Illowed to make changes to your application only once over the Internet. Please follow the instructions in the</b><br><b>on slip for making changes to your application over the Internet</b> . For subsequent changes to application, you<br>all or email to any of the Customer & Visitor Centre of ITE Colleges for assistance within the application period.                                                                                                    |

## **Application Results**

If you have applied for course(s) under Aptitude-Based Admissions, you are required to check at <u>https://istudent.ite.edu.sg</u> on <u>Fri 22 Dec 2023 (from 2pm)</u> if you are shortlisted to attend a course interview/test conducted on <u>Tue 26 Dec 2023 or Wed 27 Dec 2023</u>.

You are to check your final application result at <u>https://istudent.ite.edu.sg</u> using the given web ID and password <u>between Fri 29 Dec 2023 (9am) and Wed 3 Jan 2024</u> (any change in date will be communicated over the web). Please do not call or write to ITE about your application before the results are released.

Step 1: Enter your NRIC/FIN and Date of Birth. Click 'I WANT TO SUBMIT AN APPLICATION'. You may also apply using Singpass.

| Student                                                             |                                                                                                    |
|---------------------------------------------------------------------|----------------------------------------------------------------------------------------------------|
| Admissions Applicatio                                               | n Form - FULL-TIME(JIEN) Admit Term: 2024 Janua                                                                                               |
|                                                                     | Exercise 'N' (2024 January) is open from 18/12/2023 (2.30PM)<br>an only apply for courses that you are eligible for based on your<br>results. |
|                                                                     | information truthfully. Any false declaration will render you<br>uding withdrawal from the course offered.                                    |
| Admission is based on merit an<br>courses carefully and fill up all | d choice of courses. You are advised to select your choice of<br>he choices, where applicable.                                                |
|                                                                     | ercise (EAE) applicants with confirmed EAE course offers are not ake exercise or transfer to another course or College.                       |
|                                                                     | n your application over the Internet, please call or email to any<br>e of the ITE Colleges or call the ITE Customer Service Hotline on<br>re. |
| You can apply using your NRIC                                       | /FIN and Date of Birth or using Singpass.                                                                                                    |
| To apply using NRIC/FIN and WANT TO SUBMIT AN APPL                  | Date of Birth, fill in the details below and then click on "I<br>CATION".                                                                     |
| *NRIC/FIN                                                           | (in DD/MM/YYYY format, example: 31/12/2000)                                                                                                   |
|                                                                     | I WANT TO SUBMIT AN APPLICATION                                                                                                    |
| Or<br>To apply using Singpass, click                                | Log in with singpass                                                                                                    |

Step 2: Read instructions on the screen. Click 'NEXT' to proceed.

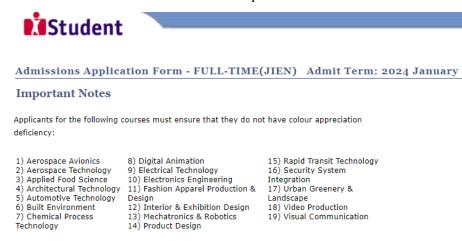

Test for colour appreciation deficiency is available HERE

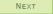

Please do not navigate using the browser's BACK, FORWARD or REFRESH buttons. Doing so will disrupt the operation of the system.

Step 3a: Check through the personal particulars displayed on the screen. You may make changes to your NS status (if required). Click 'NEXT' to continue.

|                                               | plication Form                                                                                                    | - FULL-TIM                                                                     | E(JIEN)                                                        | Admit Ter                                     | m: 2024 January |
|-----------------------------------------------|----------------------------------------------------------------------------------------------------|--------------------------------------------------------------------------------|----------------------------------------------------------------|-----------------------------------------------|-----------------|
| Personal Deta                                 | ils                                                                                                    |                                                                                | 1-2-2                                                          | 3-4                                           | Populate MyInfo |
| Please check and/or<br>to your NS status (if  | fill the following fields.<br>required).                                                                                                    | You may make cl                                                                | hanges                                                         |                                               |                 |
| *Complete Name                                |                                                                                                    |                                                                                |                                                                |                                               |                 |
| NRIC/FIN                                      |                                                                                                    |                                                                                |                                                                |                                               |                 |
| *Date of Birth<br>*Sex                        | 21/04/2005 (ex                                                                                                    | cample: 31/12/200                                                              | 0)                                                             |                                               |                 |
| *Sex<br>*Citizenship Status                   | Singapore Citizen                                                                                                    | ~                                                                              |                                                                |                                               |                 |
| *Nationality                                  | Singapore                                                                                                    | ~                                                                              |                                                                |                                               |                 |
| *Race (as in<br>NRIC/FIN)                     |                                                                                                    | ~                                                                              |                                                                |                                               |                 |
| *NS Status                                    | Not Called Yet                                                                                                    | ~                                                                              |                                                                |                                               |                 |
| you are unable to up<br>any of the ITE Colleg | ot be left blank. Please<br>voltate any of the fields any<br>opes. For change in Citi<br>o that fees can be adj<br>be granted NS deferment<br>nt-funded institutions in | nd would like to o<br>izenship / Race<br>justed promptly<br>nt for the pursuit | do so, please se<br>, please inform<br>/.<br>of full-time stud | ek assistance<br>n ITE before<br>dies at pre- | from<br>term    |

Step 3b: Update your address, home & mobile phone numbers and email address. Your email address will be used to provide you with details of your application; notification of interviews / tests (if shortlisted) and your Enrolment Letter (if successful). Click 'NEXT' to continue.

|                                                                                                    |                                                                                                    | roim - roi                                                                                                    | L-TIME(JIEN                                                                                                    | ) Aun                                                                                              | int rerm. 20                                                                                                    | 024 January |
|----------------------------------------------------------------------------------------------------|----------------------------------------------------------------------------------------------------|----------------------------------------------------------------------------------------------------|----------------------------------------------------------------------------------------------------|----------------------------------------------------------------------------------------------------|----------------------------------------------------------------------------------------------------|-------------|
| ontact Detai                                                                                                    | ls                                                                                                    |                                                                                                    | 1-2                                                                                                    |                                                                                                    | 4-5                                                                                                    |             |
| ase check and up                                                                                                    | date your contr                                                                                                    | act dataile, when                                                                                                    | o appropriato                                                                                                    |                                                                                                    |                                                                                                    |             |
| ase check and up                                                                                                    | date your conta                                                                                                    | act details, when                                                                                                    | e appropriate.                                                                                                    |                                                                                                    |                                                                                                    |             |
| ddresses                                                                                                    |                                                                                                    |                                                                                                    |                                                                                                    |                                                                                                    |                                                                                                    |             |
| ddress Type                                                                                                    | Address                                                                                                    |                                                                                                    |                                                                                                    |                                                                                                    |                                                                                                    |             |
| ome/Mailing                                                                                                    | 555<br>ANG MO KI<br>05-555<br>555555                                                                                                    | O AVE 5                                                                                                    |                                                                                                    |                                                                                                    | edit                                                                                                    | J           |
|                                                                                                    |                                                                                                    |                                                                                                    |                                                                                                    |                                                                                                    |                                                                                                    |             |
| ADD A NEV                                                                                                    | V ADDRESS TYP                                                                                                    | E                                                                                                    |                                                                                                    |                                                                                                    |                                                                                                    |             |
| iones                                                                                                    |                                                                                                    |                                                                                                    |                                                                                                    |                                                                                                    |                                                                                                    |             |
| <u>tone Type</u>                                                                                                    |                                                                                                    | <u>Telephone</u>                                                                                                    |                                                                                                    |                                                                                                    | Delete                                                                                                    |             |
|                                                                                                    |                                                                                                    |                                                                                                    |                                                                                                    |                                                                                                    |                                                                                                    |             |
| obile Phone                                                                                                    |                                                                                                    | 12345678                                                                                                    |                                                                                                    |                                                                                                    | delete                                                                                                    | ]           |
| ADD A NE                                                                                                    | w Phone Type                                                                                                    | 12345678                                                                                                    |                                                                                                    |                                                                                                    | delete                                                                                                    | J           |
| ADD A NE                                                                                                    |                                                                                                    | 12345678                                                                                                    |                                                                                                    |                                                                                                    | delete                                                                                                    | J           |
| ome<br>Add A Ne                                                                                                    | 25                                                                                                    | 12345678                                                                                                    | ddress                                                                                                    |                                                                                                    | delete                                                                                                    |             |
| ADD A NE                                                                                                    |                                                                                                    | 12345678                                                                                                    |                                                                                                    |                                                                                                    | delete                                                                                                    | J           |
| ADD A NE<br>Email Addresse<br>Email Type<br>Personal                                                                                                    | 25<br>V                                                                                                    | (12345678<br>Email A<br>55@yaho                                                                                                    |                                                                                                    |                                                                                                    | delete                                                                                                    | J           |
| ADD A NE<br>Email Addresse<br>Email Type<br>Personal                                                                                                    | 25                                                                                                    | (12345678<br>Email A<br>55@yaho                                                                                                    |                                                                                                    |                                                                                                    | delete                                                                                                    | 1           |
| ADD A NE<br>Email Addresse<br>Email Type<br>Personal                                                                                                    | 25<br>V                                                                                                    | (12345678<br>Email A<br>55@yaho                                                                                                    |                                                                                                    |                                                                                                    | delete                                                                                                    | 1           |
| ADD A NE<br>Email Addresse<br>Email Type<br>Personal<br>ADD A                                                                                                    | v<br>New Email Ty                                                                                                    | Email A<br>55@yaho                                                                                                    |                                                                                                    | e phone n                                                                                          | _                                                                                                    | 1           |
| ADD A NE<br>Email Addressd<br>Email Type<br>Personal<br>ADD A<br>pplicants are s<br>scilitate corres                                                                                                    | New Email Ty<br>strongly encor<br>pondence by                                                                                                    | Email A<br>SS@yaha<br>PE<br>ITE. Details of                                                                                                    | vide a valid mobility our application                                                                                                    | , includin                                                                                         | umber to<br>g your passwo                                                                                                 |             |
| ADD A NE<br>Email Address<br>Email Type<br>Personal<br>ADD A<br>pplicants are s<br>socilitate corress<br>rill be sent to y                                                                                                    | New Email Ty<br>strongly encor<br>pondence by<br>rour email acc                                                                                                    | Email A<br>Email A<br>55@yahd<br>PE<br>uraged to prov<br>rount. Applicat                                                                                                    | ride a valid mobil<br>f your application<br>nts shortlisted for                                                                                                    | includin<br>interviev                                                                              | umber to<br>g your passwo                                                                                                 | be          |
| ADD A NE<br>Email Address<br>Email Address<br>Email Type<br>Personal<br>ADD A<br>pplicants are s<br>culitate corress<br>culitate corress<br>culitate corress                                                                                                    | New EMAIL Ty<br>strongly encor<br>pondence by<br>rour email acc                                                                                                    | Email A<br>Email A<br>55@yaho<br>PE                                                                                                    | ride a valid mobili<br>í your application<br>nts shortlisted foi<br>nrolment Letter fr                                                                                                    | includin<br>interviev                                                                              | umber to<br>g your passwe<br>ws / tests will                                                                              | be          |
| ADD A NE<br>Email Addresss<br>Email Addresss<br>Email Type<br>Personal<br>ADD A<br>pplicants are s<br>scilitate corres<br>iill be sent to y<br>ottified via email<br>iib sent to y                                                                                                    | New Email Ty<br>strongly encor<br>pondence by<br>our email acc<br>iii and mobile<br>heir email acc                                                                                                    | Email A<br>SS@vahe<br>PE<br>Uraged to prov<br>ITE. Details of<br>count. Applicat<br>phone. The Er<br>count. You mail                                                                                                    | ride a valid mobil<br>f your application<br>nts shortlisted for                                                                                                    | includin<br>interviev<br>or succes<br>er hotline                                                   | umber to<br>g your passworks<br>ful applicants<br>at 1800 2222                                                            | be          |
| AOD A NE<br>Email Addresss<br>Email Addresss<br>Email Type<br>Personal<br>ADD A<br>policants are s<br>accilitate corress<br>iil be sent to y<br>utilified via email to fassistar                                                                                                    | NEW EMAIL TY<br>strongly encorporter and according to the second second sec | Email A<br>Email A<br>S5@yaho<br>PE<br>Uraged to prov<br>ITE. Details of<br>count. Applicat<br>phone. The E<br>count. You man<br>oounter difficult                                                                                                    | ride a valid mobil-<br>your application<br>ats shortlisted for<br>nrolment Letter f<br>y call the custom<br>ties in registering                                                                                         | includin<br>interview<br>or succes<br>er hotline<br>for an er                                      | umber to<br>g your passwo<br>ys / tests will<br>sful applicants<br>at 1800 2222<br>mail.                                  | be          |
| ADD A NE<br>Email Addresss<br>Email Addresss<br>Email Type<br>Personal<br>ADD A<br>pplicants are s<br>acilitate corres<br>iill be sent to to<br>otified via emo<br>dill be sent to to<br>tified via emo<br>tified via emo<br>tifi | NEW EMAIL TY<br>strongly encorpondence by<br>your email accord<br>heir email accord you encord<br>checked my co                                                                                                    | Email A<br>SS@vahe<br>PE<br>Uraged to prov<br>ITE. Details of<br>count. Applicat<br>phone. The Er<br>count. Vou mail<br>unter difficul<br>untact details an                                                                                                    | vide a valid mobili<br>your application<br>ats shortlisted foi<br>roilment Letter fr<br>y call the custom<br>ties in registering<br>nd updated them as                                                                  | , includin<br>interview<br>or success<br>er hotline<br>for an er                                   | umber to<br>g your passwo<br>ws / tests will<br>solid applicants<br>dat 1800 2222<br>meil.<br>y,                          | be          |
| Email Address<br>Email Type<br>Personal<br>ADD A<br>Applicants are s<br>aclitate corres<br>vill be sent to<br>solitate our solitate<br>will be sent to<br>solitate our solitate<br>the solitate our solitate<br>and the solitate<br>our information<br>diministrativ (sis)                                                                                                    | New EMAIL Ty<br>trongly encor<br>pondence by<br>our email acc<br>til and mobile<br>heir email acc<br>ce if you encor<br>checked my co<br>will be accesse<br>ues, security a<br>for communication                                                                                                    | Email A<br>Email A<br>S5@yahc<br>PE<br>Uraged to prov<br>ITE. Details of<br>orount. Applicar<br>phone. The E<br>phone. The E<br>phone. The E<br>to ount. Applicar<br>by the for constant<br>of the tails and<br>ounter difficul<br>what C details and<br>do y TTE for cons' vide cally on<br>on's vide cally on the tails and<br>of the tails and<br>on the tails and<br>on the tails and the tails and<br>the tails and the tails and<br>the tails and the tails and<br>the tails and the tails and<br>the tails and the tails and<br>the tails and the tails and<br>the tails and the tails and<br>the tails and the tails and<br>the tails and the tails and<br>the tails and the tails and<br>the tails and the tails and the tails and<br>the tails and the tails and the tails and the tails and<br>the tails and the tails and the tails and the tails and<br>the tails and the tails and tails and tails and t | vide a valid mobil<br>i your application<br>ts shortlisted for<br>nrolment Letter f<br>y call the custom<br>ties in registering<br>ad updated them as<br>numuication purpos<br>aining to you. This<br>hone call, SMS/MM | includin<br>interview<br>or success<br>re hotline<br>for an er<br>necessaries with re<br>may be do | umber to<br>g your passwei<br>sy / tests wil<br>ful applicants<br>at 1800 2222<br>mail.<br>y.<br>gard to<br>ne through to | be          |

Step 3c: Click 'NEXT' to continue.

| La Student                                                                                                    |  |  |  |  |  |  |  |
|----------------------------------------------------------------------------------------------------|--|--|--|--|--|--|--|
| Admissions Application Form - FULL-TIME(JIEN) Admit Term: 2024 January                                                                                                    |  |  |  |  |  |  |  |
| Last School / Course Details                                                                                                    |  |  |  |  |  |  |  |
|                                                                                                    |  |  |  |  |  |  |  |
| Entry Qualification GCE N Level  Stream NORMAL TECHNICAL                                                                                                    |  |  |  |  |  |  |  |
| Cast School Details                                                                                                    |  |  |  |  |  |  |  |
| MOE School - Completed GCE Education MOE3045 Q YISHUN TOWN SEC SCHOOL<br>(for private candidates, please indicate your last MOE secondary school)                                                 |  |  |  |  |  |  |  |
| Graduation Year 2023                                                                                                    |  |  |  |  |  |  |  |
| (Please indicate the year of graduation from your last MOE secondary school.<br>If you did not attend a MOE secondary school, please indicate the year which<br>you obtained your qualification.) |  |  |  |  |  |  |  |
| Previous NEXT                                                                                                    |  |  |  |  |  |  |  |
| Please do not navigate using the browser's BACK, FORWARD or REFRESH buttons. Doing so will disrupt the<br>operation of the system.                                                                |  |  |  |  |  |  |  |

**Step 4**: Enter your choices in order of preference. You are allowed to select up to 12 choices. Select your preferred courses and Colleges. Check through your choices. After that, click '**SUBMIT**'.

| Choic           | es     |   | 1-2                                                                                  | 3-4-5   |                     |
|-----------------|--------|---|--------------------------------------------------------------------------------------|---------|---------------------|
| hoices \        |        |   | in the order of your choice. The order (<br>offered (01 for 1st choice, 02 for 2nd c |         |                     |
| Choice<br>Order | Course |   |                                                                                      | College |                     |
| 01              | HF3SM  | Q | HNitec Sport Mgt 3yrs                                                                | CE-SM Q | ITE College East    |
| 02              | NFATV  | Q | Nitec Automotive Technology                                                          | СМ-СК   | ITE College West    |
| 03              | HF3BA  | Q | HNitec Business Admin 3yrs                                                           | CE-SM   | ITE College East    |
| 04              | NFDPE  | Q | Nitec Digital & Precision Engg                                                       | CC-AM   | ITE College Central |
| 05              | NFAMZ  | Q | Nitec Aerospace Mac Tech                                                             | CC-AM   | ITE College Central |
| 06              | HF3CN  | Q | HNitec Cyber & NtwkSec 3yrs                                                          | СМ-СК   | ITE College West    |
| 07              | HF3LG  | Q | HNitec Logistics & SC Mgt 3yrs                                                       | CE-SM   | ITE College East    |
| 08              | HF3EC  | Q | HNitec Electronics Engg 3yrs                                                         | CE-SM   | ITE College East    |
| 09              | HF3IA  | Q | HNitec IT App Devlopm 3yrs                                                           | CC-AM   | ITE College Central |
| 10              | NFMTZ  | Q | Nitec Mechanical Technology                                                          | CE-SM   | ITE College East    |
| 11              | HF3SI  | Q | HNitec Sec Sys Integra 3yrs                                                          | СМ-СК   | ITE College West    |
|                 | NFBEV  | Q | Nitec Built Environment (VT)                                                         | CE-SM   | ITE College East    |

Step 5: Click 'YES – SUBMIT' to confirm and submit your application.

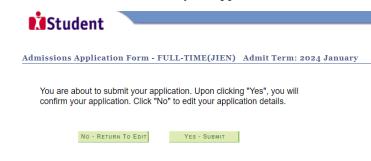

You will see on the screen a verification slip, showing the choices you have made and your web ID and Step 6: password. Click '**PRINT**' at the bottom of the page to print a copy of the verification slip for your reference. You will need your web ID and password to view the result of your application.

| Stud              | lant                           |                     |              |                                                                                                    |  |
|-------------------|--------------------------------|---------------------|--------------|----------------------------------------------------------------------------------------------------|--|
|                   | ient                           |                     |              |                                                                                                    |  |
|                   |                                |                     |              |                                                                                                    |  |
| Admissions A      | pplication Form - FULL-        | TIME(JIEN)          | Ad           | mit Term: 2024 January                                                                                           |  |
| iumissions n      | ppileution i or in - i e LL-   | TIME (OILIN)        |              | mit ferm. 2024 bunuary                                                                                           |  |
| Verification 8    | Slip                           | submitted on        | :            |                                                                                                    |  |
| PERSONAL DET      | AIL S                          |                     |              |                                                                                                    |  |
| received. You sho |                                | ip for reference by | y clicki     | xe Exercise 'N' (2024 January) has been<br>ng on Print Button at the bottom of the page<br>end this application. |  |
| Complete Name     |                                |                     |              |                                                                                                    |  |
| NRIC/FIN          |                                |                     |              |                                                                                                    |  |
| Country           | Singapore                      |                     |              |                                                                                                    |  |
| Blk/House No      | 555                            | Street Name         | ANG          | MO KIO AVE 5                                                                                                    |  |
| Unit No #         | # 05-555 Postal 555555         |                     | 55           |                                                                                                    |  |
| Home Phone        | 12345678                       | NS Status           | Not C        | Called Yet                                                                                                    |  |
| Mobile            | 12345678                       | Email Address       | 55@yahoo.com |                                                                                                    |  |
| COURSES APPLI     | ED                             |                     |              |                                                                                                    |  |
| Choice Order      | Course                         |                     |              | College                                                                                                    |  |
| 01                | HNitec Sport Mgt 3yrs          |                     |              | ITE College East                                                                                                 |  |
| 02                | Nitec Automotive Technology    |                     |              | ITE College West                                                                                                 |  |
| 03                | HNitec Business Admin 3yrs     |                     |              | ITE College East                                                                                                 |  |
| 04                | Nitec Digital & Precision Engg |                     |              | ITE College Central                                                                                              |  |
| 05                | Nitec Aerospace Mac Tech       |                     |              | ITE College Central                                                                                              |  |
| 06                | HNitec Cyber & NtwkSec 3yrs    |                     |              | ITE College West                                                                                                 |  |
| 07                | HNitec Logistics & SC Mgt 3yrs | 5                   |              | ITE College East                                                                                                 |  |
| 08                | HNitec Electronics Engg 3yrs   |                     |              | ITE College East                                                                                                 |  |
| 09                | HNitec IT App Devlopm 3yrs     |                     |              | ITE College Central                                                                                              |  |
| 10                | Nitec Mechanical Technology    |                     |              | ITE College East                                                                                                 |  |
| 11                | HNitec Sec Sys Integra 3yrs    |                     |              | ITE College West                                                                                                 |  |
| 12                | Nitec Built Environment (VT)   |                     |              | ITE College East                                                                                                 |  |

#### USER ID AND PASSWORD

Please use this User ID and Password to check the outcome of your application.

User ID: Password:

Your User ID and Password will also be sent to your email address.

\*\*Warning: Do not reveal your password to anybody to prevent unauthorised access and transaction over the web.

### ADDITIONAL INFORMATION

Please verify the choice(s) of the courses and Colleges that you have applied. If you wish to amend your application after this, only ONE amendment is allowed and you can do through the Internet between 18/12/2023 (2.30PM) and 21/12/2023 (5.00PM) by following the instructions below: 1) Go to the application page for Joint Intake Exercise 'N' (2024 January) 2) Enter your NRIC/FIN & Date of Birth 3) Click on your verification slip to view it 4) Click on 'Amend Application Form' button below the verification slip 5) Enter the password issued to you or your existing password to proceed with amendments.

- 5) Enter the password issued to you or your existing password to proceed with amendments Note: You can only make up to one amendment per application through the Internet. Subsequent changes to application must be done at any of the ITE colleges between 18/12/2023 and 21/12/2023.

If you have indicated course(s) with interview / test as your choice(s), you are required to check whether you are shortlisted for interview / test at <a href="https://istudent.ite.edu.sg">https://istudent.ite.edu.sg</a> on 22/12/2023 from 2:00PM. The interview / test will be conducted betweeen 26/12/2023 and 27/12/2023. The website will also display the interview date / time / venue. The steps to check your interview results are: <a href="https://istudent.ite.edu.sg">https://istudent.ite.edu.sg</a> on 22/12/2023 from 2:00PM. The interview date / time / venue. The steps to check your interview results are: <a href="https://istudent.ite.edu.sg">https://istudent.ite.edu.sg</a> on 22/12/2023 from 2:00PM. The interview date / time / venue. The steps to check your interview results are: <a href="https://istudent.ite.edu.sg">https://istudent.ite.edu.sg</a> on 22/12/2023 from 2:00PM. The interview date / time / venue. The steps to check your interview results are: <a href="https://istudent.sg">https://istudent.ite.edu.sg</a> on 22/12/2023 from 2:00PM. The interview date / time / venue. The steps to check your interview results are: <a href="https://istudent.sg">https://istudent.ite.edu.sg</a> on 22/12/2023 from 2:00PM. The interview date / time / venue. The steps to check your interview results are: <a href="https://istudent.sg">https://istudent.sg</a> on 22/12/2023 from 2:00PM. The interview date / time / test on the date and time stipulated, otherwise the training place will be withdrawn.

You may follow the steps to check your application results at <a href="https://istudent.ite.edu.sg">https://istudent.ite.edu.sg</a> on 29/12/2023 from 9:00AM. The matriculation (acceptance) period for successful applicants is from 29/12/2023 to 03/01/2024. The offer of training place to you will be withdrawn if you do not accept the offer by 03/01/2024 or do not make payment for the first term fees by 08/01/2024 upon course acceptance. Details of the payment procedure will be provided to you together with the release of the application results.

### IMPORTANT NOTES

Applicants for the following courses must ensure that they do not have colour appreciation deficiency:

- 1) Aerospace Avionics
- 2) Aerospace Technology 9) Electrical Technology Applied Food Science
   Architectural Technology

8) Digital Animation

- 5) Automotive Technology 13) Mechatronics & Robotics
- 6) Built Environment 13) Mechatronics & 7) Chemical Process Technology 14) Product Design

Print

- 15) Rapid Transit Technology 16) Security System Integration
- 10) Electrical reciminity
   10) Secting System Integration

   10) Electronics Engineering
   17) Urban Greenery & Landscape

   11) Fashion Apparel Production & Design
   18) Video Production

   12) Interior & Exhibition Design
   19) Visual Communication

Test for colour appreciation deficiency is available HERE